UNIVERSITY OF CAMBRIDGE INTERNATIONAL EXAMINATIONS GCE Advanced Subsidiary Level and GCE Advanced Level

# MARK SCHEME for the October/November 2010 question paper **www.PapaCambridge.com**

### for the guidance of teachers

## 9713 APPLIED ICT

9713/02 Paper 2 (Practical Test A), maximum raw mark 120

This mark scheme is published as an aid to teachers and candidates, to indicate the requirements of the examination. It shows the basis on which Examiners were instructed to award marks. It does not indicate the details of the discussions that took place at an Examiners' meeting before marking began, which would have considered the acceptability of alternative answers.

Mark schemes must be read in conjunction with the question papers and the report on the examination.

*•* CIE will not enter into discussions or correspondence in connection with these mark schemes.

CIE is publishing the mark schemes for the October/November 2010 question papers for most IGCSE, GCE Advanced Level and Advanced Subsidiary Level syllabuses and some Ordinary Level syllabuses.

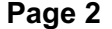

## GCE A/AS LEVEL – October/November 2010

Mark Scheme: Teachers' version [Syllabus Paper](http://www.studentbounty.com/) Alexander Containing the candidate name, No marks to be awarded for any printout not containing the candidate name, candidate number and centre number

#### Slide 3

Candidate name & numbers<br>Candidate name & numbers

## Corporate house style

- What is a corporate house style?
- Consistent colour scheme/logo/trade mark / symbol / branding / set of  $\bullet$ rules / specifications  $[1]$
- Why is it used?
- Way of recognising the company / branding / ensure consistency of  $\ddot{\phantom{0}}$ company documents  $[1]$  $\blacksquare$
- How is it created? Styles applied to all documents /website/interface with public/ style  $\bullet$ guides/template documents  $[1]$
- Where is it seen?  $\bullet$ letter heads/ business cards /advertising/ websites/company  $\ddot{\phantom{0}}$ vehicles/intranet/predefined in software  $[1]$

#### Slide 4

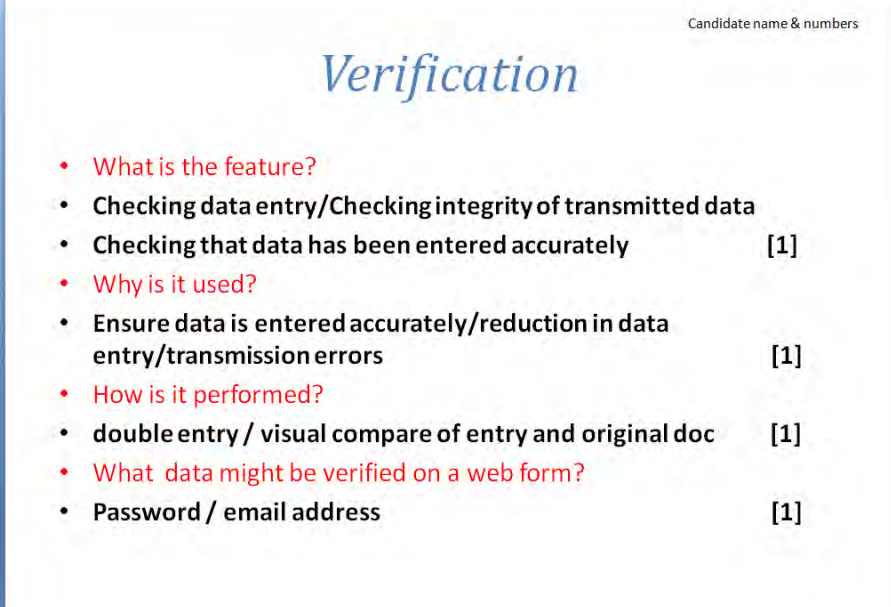

 $[4]$ 

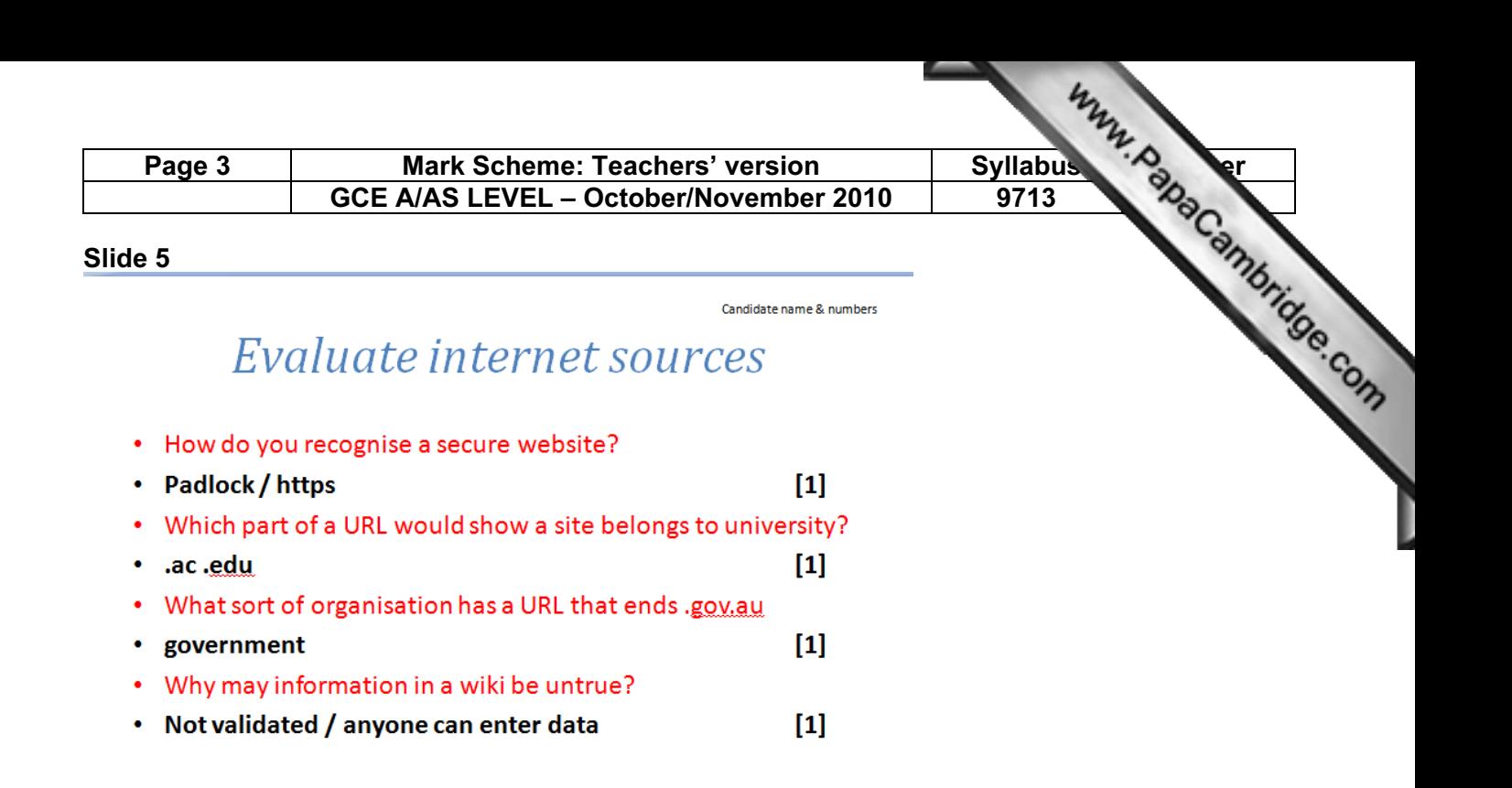

 $[4]$ 

#### Slide 6

Candidate name & numbers

## **Manipulating images**

- What is the feature? • Changing an image to match a specified purpose  $[1]$ Why is it used? • To give impact to audience / To fit available space / reduce file size for transfer / enhance or touch up image  $\left[1\right]$ What image format would be most suitable for a webpage? .jpg / .gif / .png  $[1]$
- What problems could be caused by manipulating an image?
- Ethical / moral / loss of quality / distortion / pixelation / skewing / increased file size / incompatible formats / loss of layers / bitmap versus vector  $[1]$

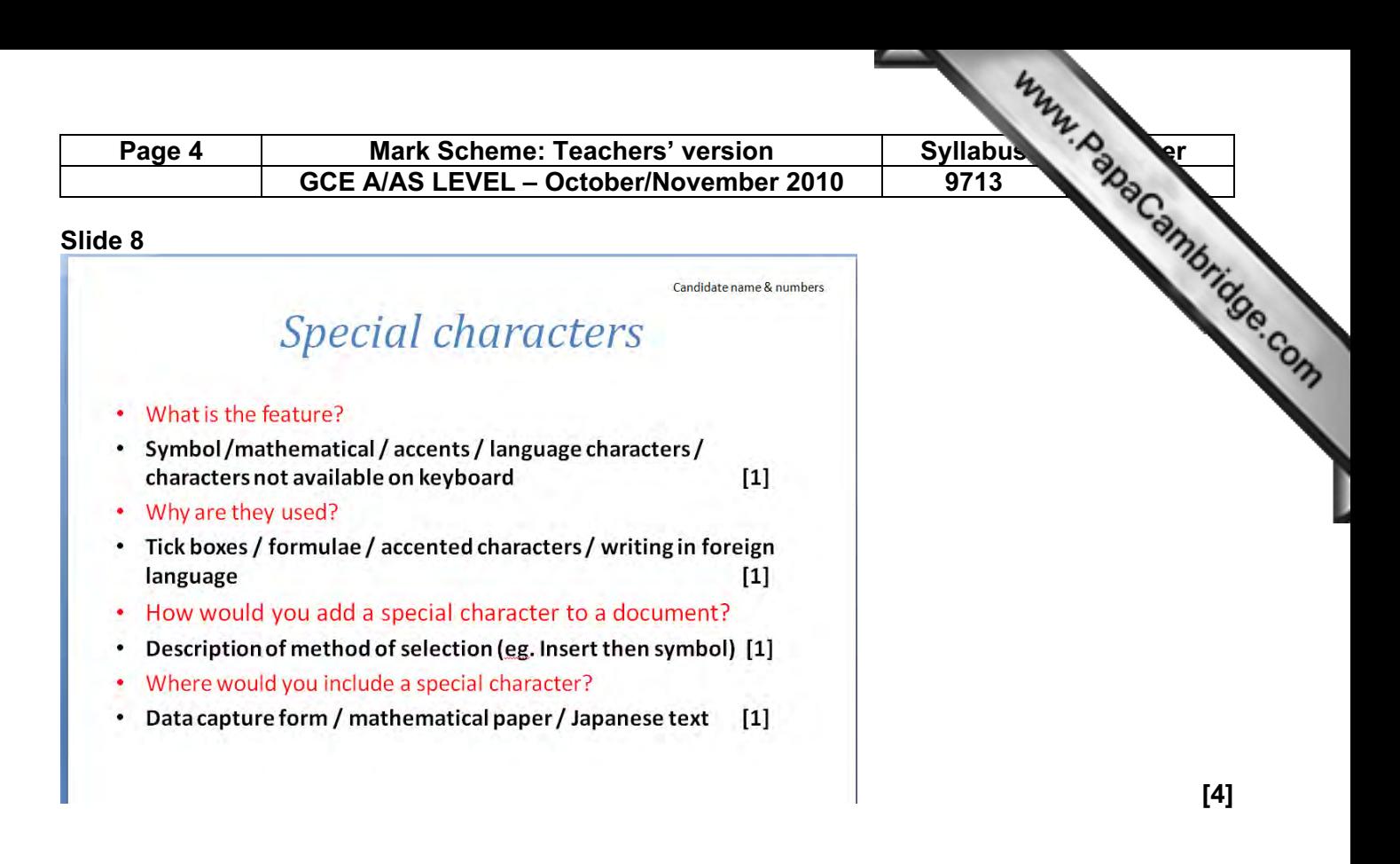

#### Slide 9

Candidate name & numbers

## Superscript and subscript

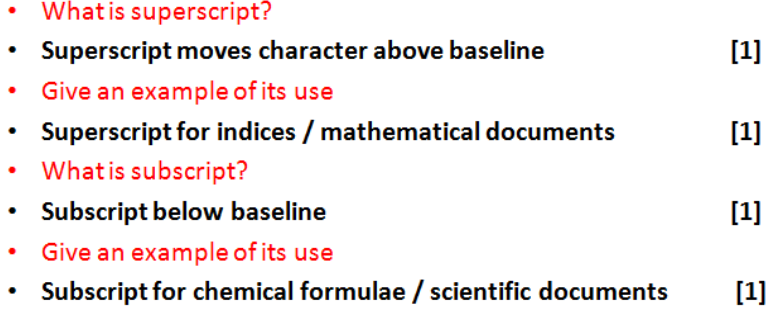

[4]

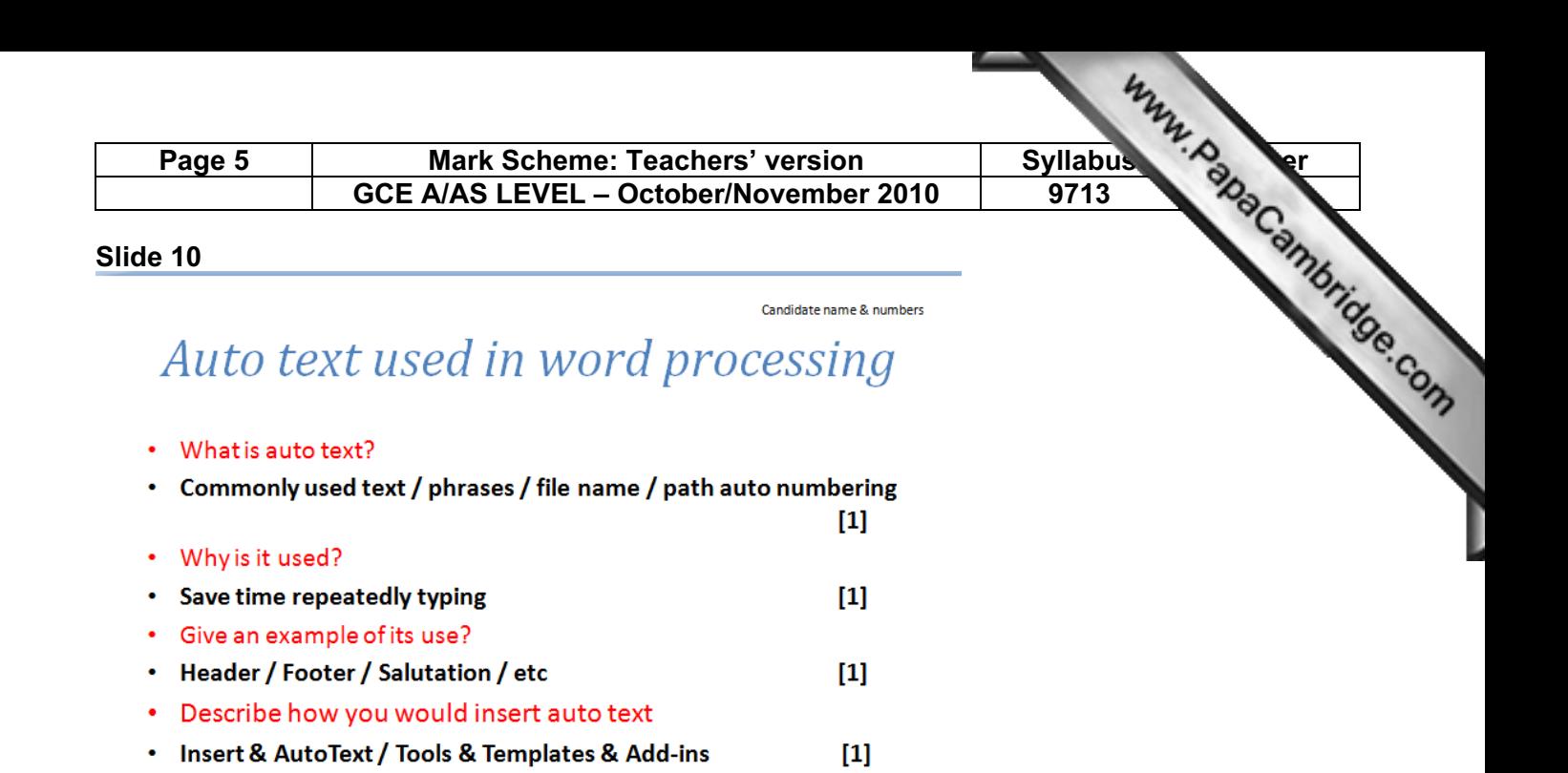

[4]

#### Slide 12

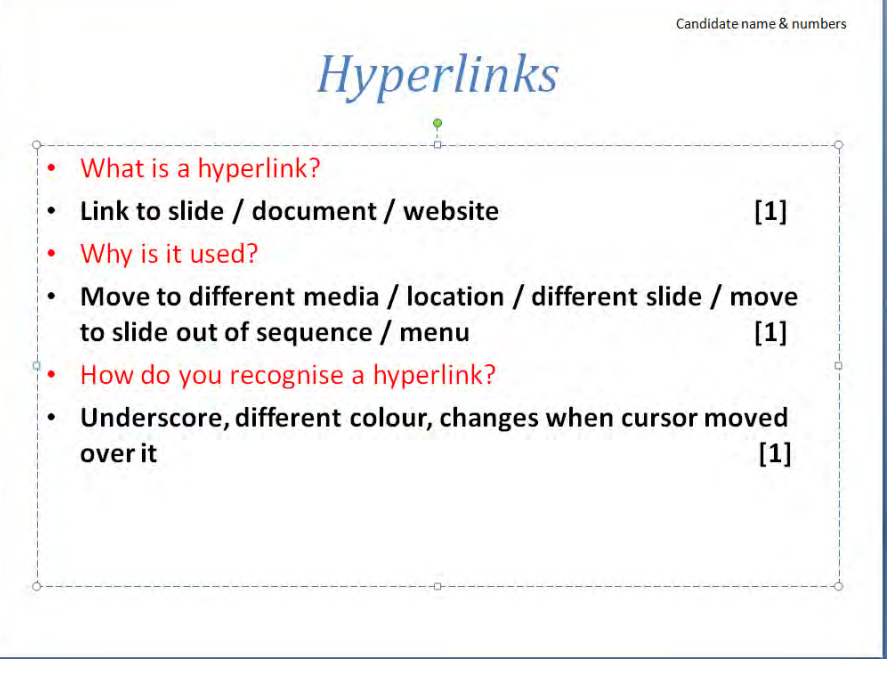

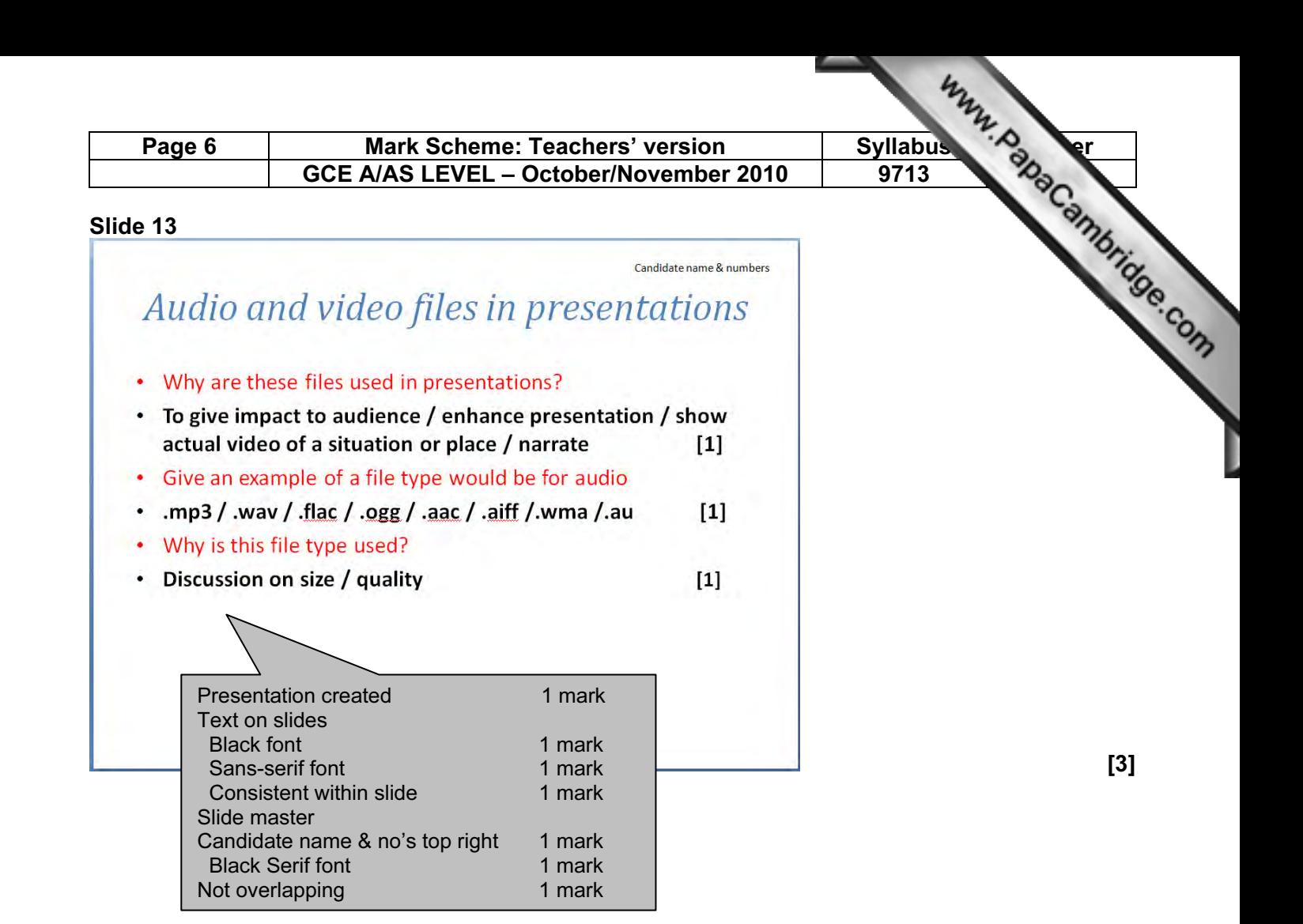

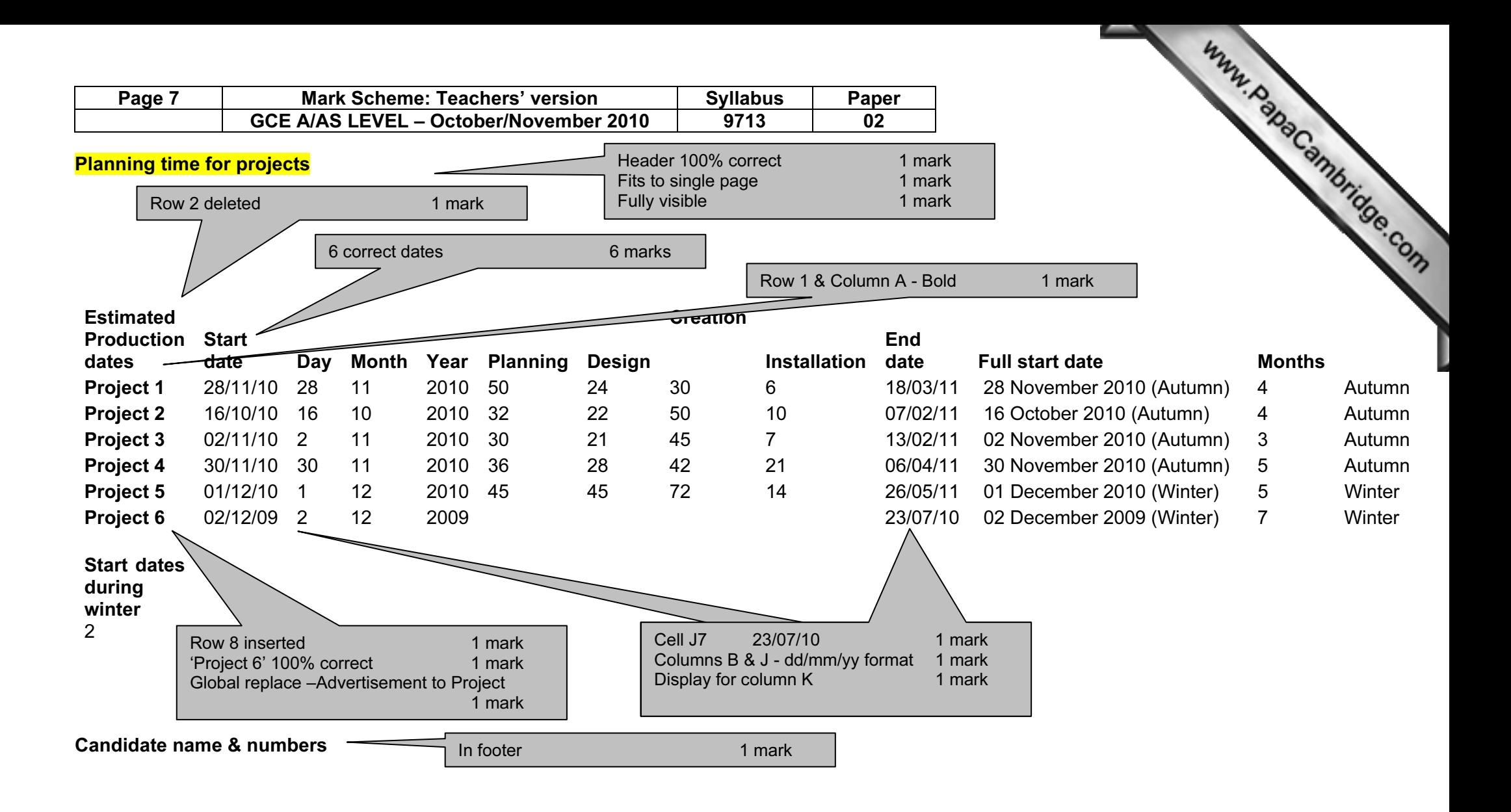

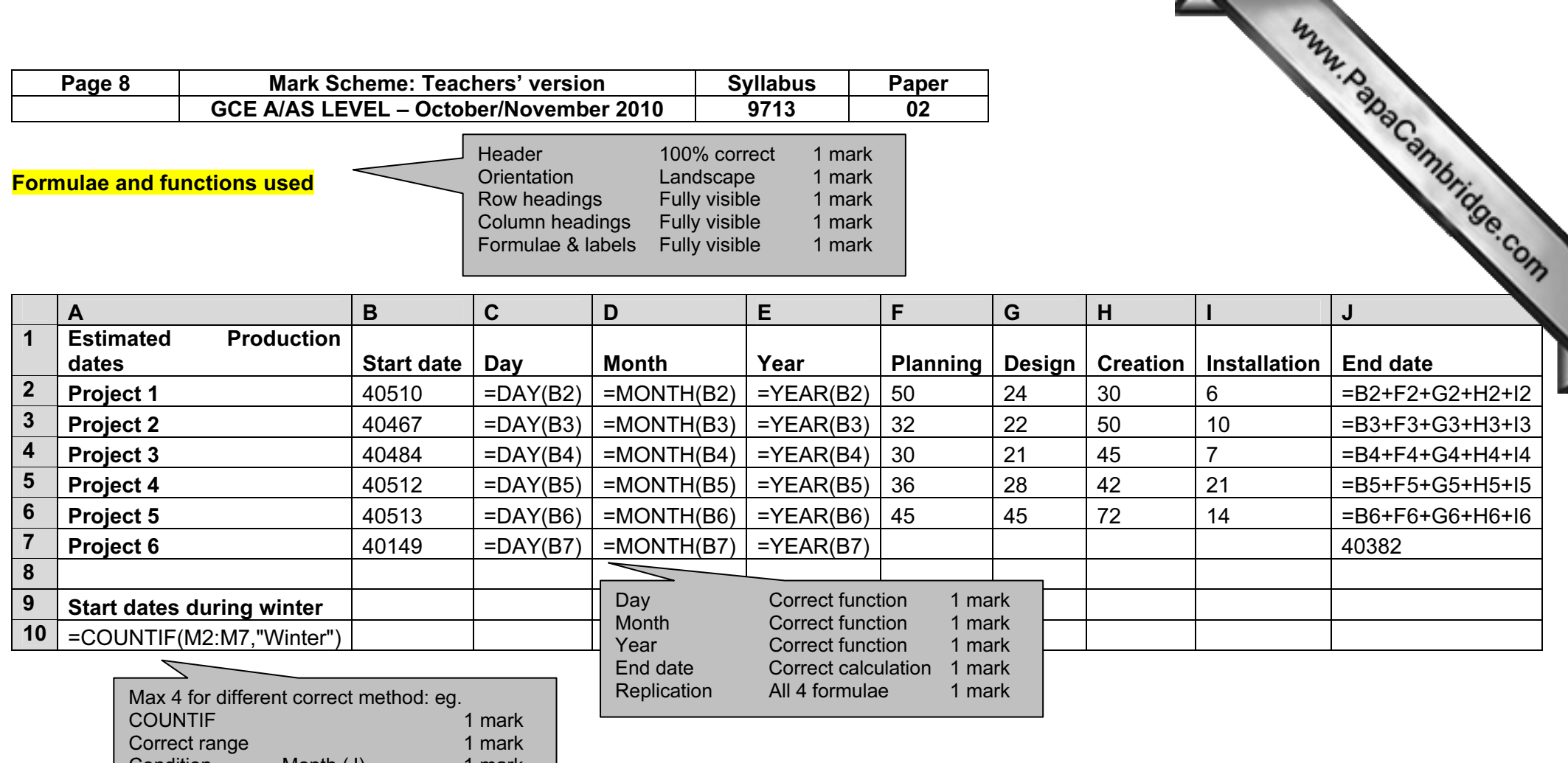

J.

Condition Month (J) 1 mark Extraction Winter – lookup or extraction 1 mark

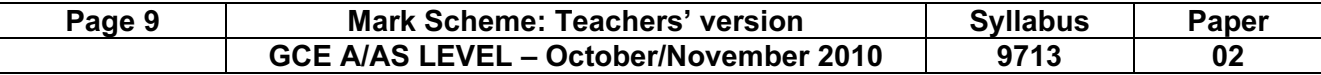

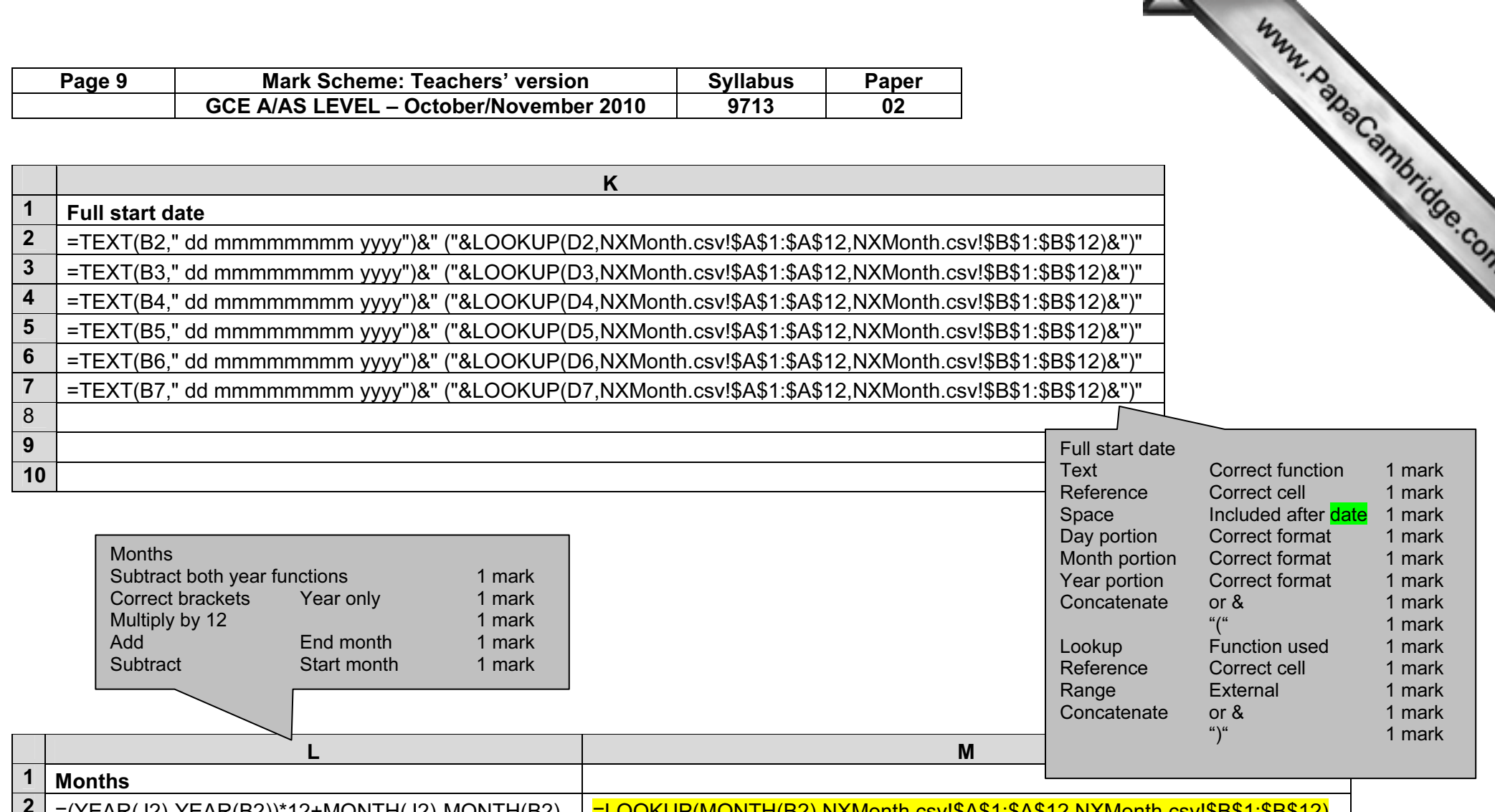

 $\overline{\phantom{a}}$ 

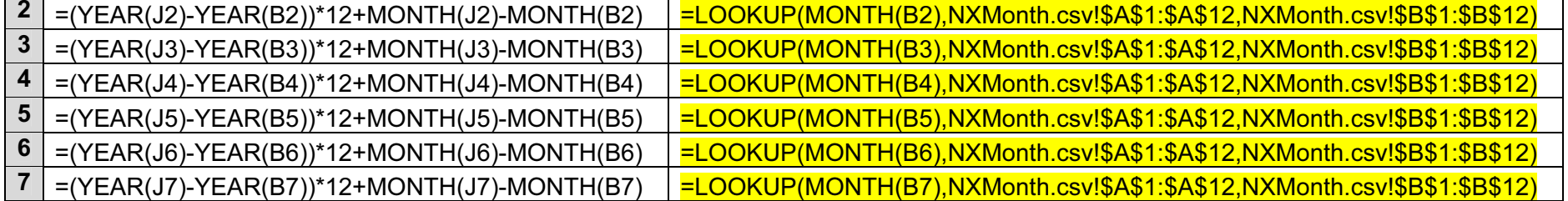

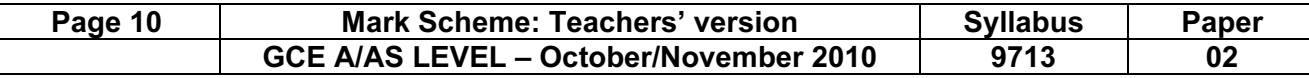

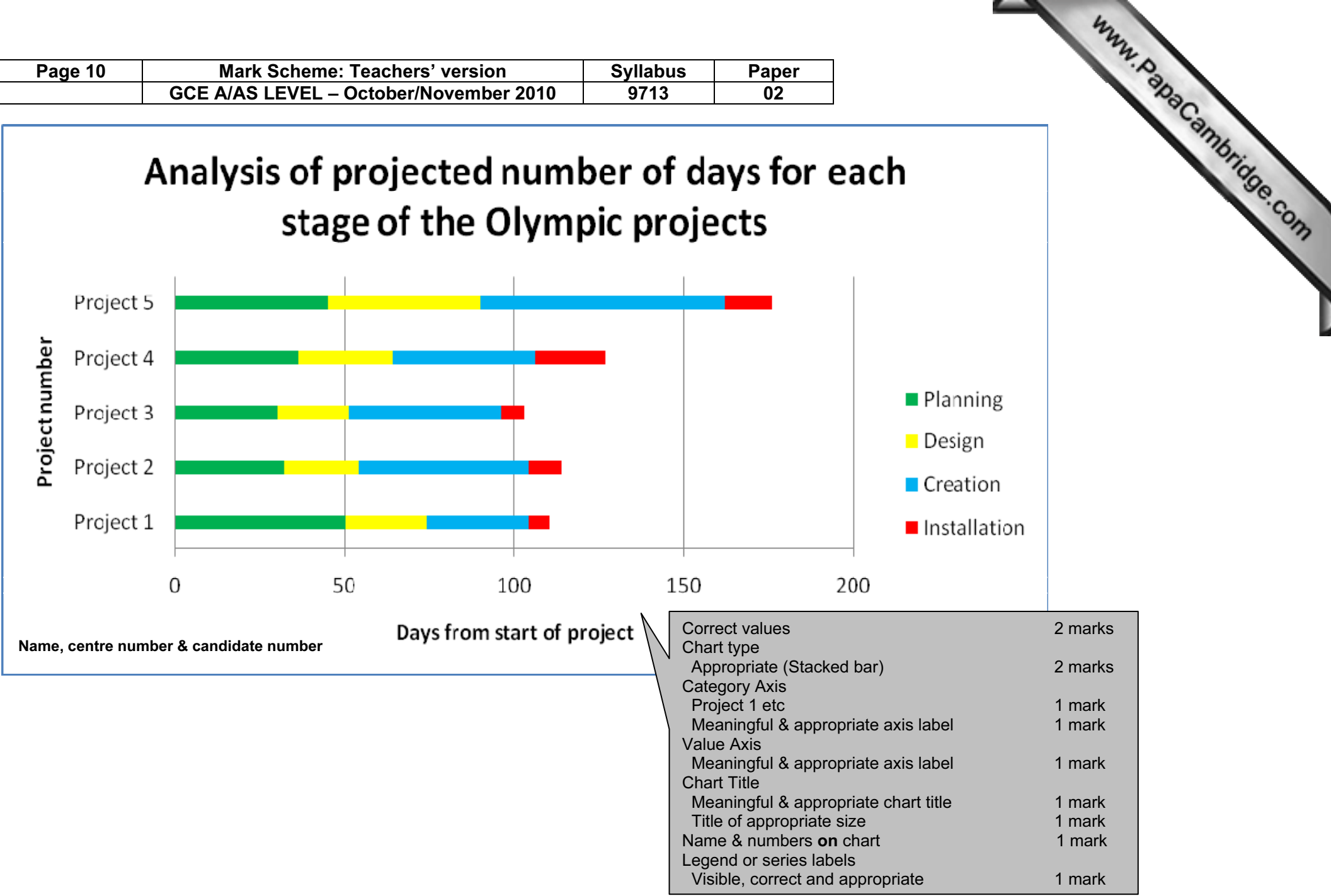

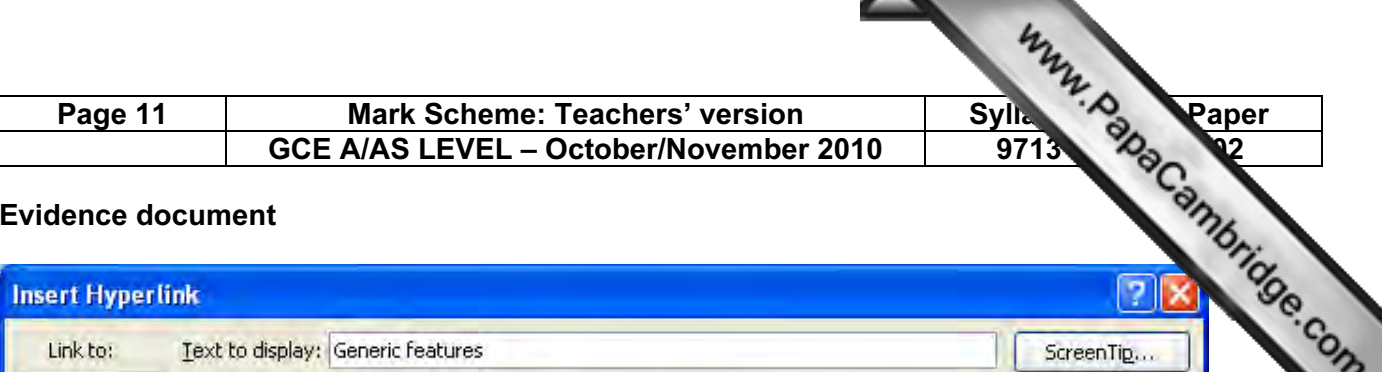

#### Evidence document

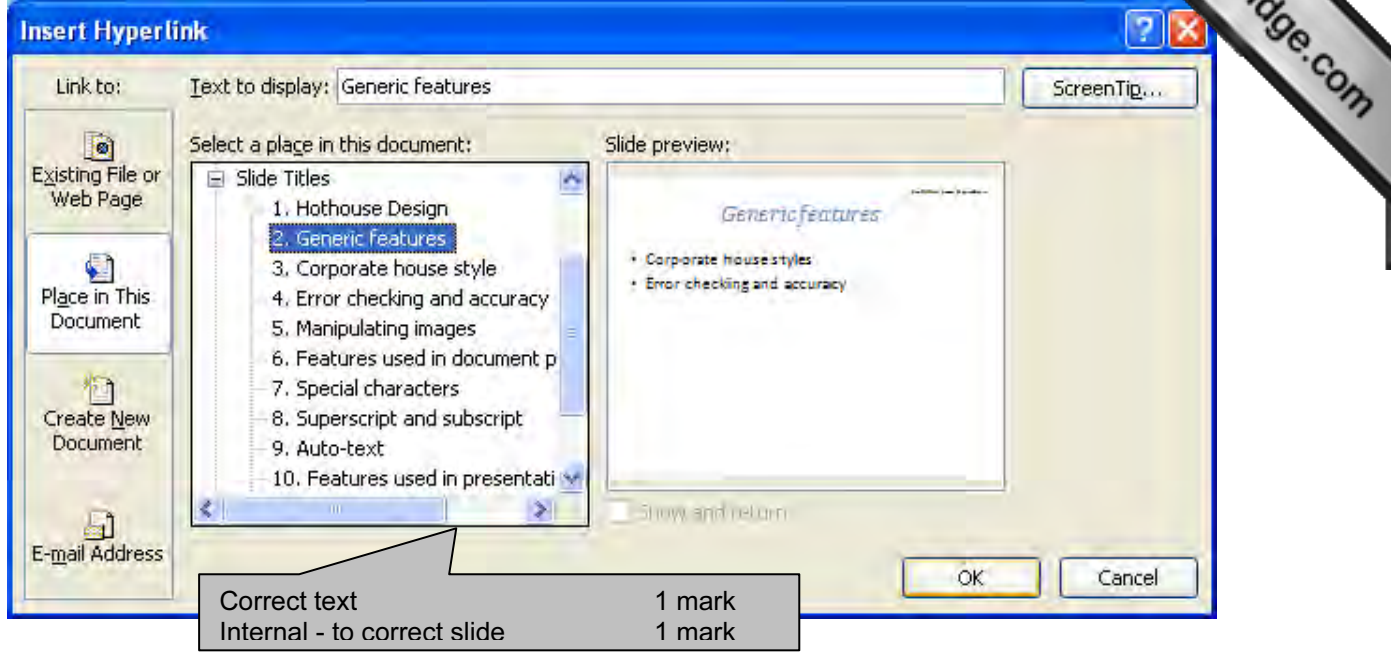

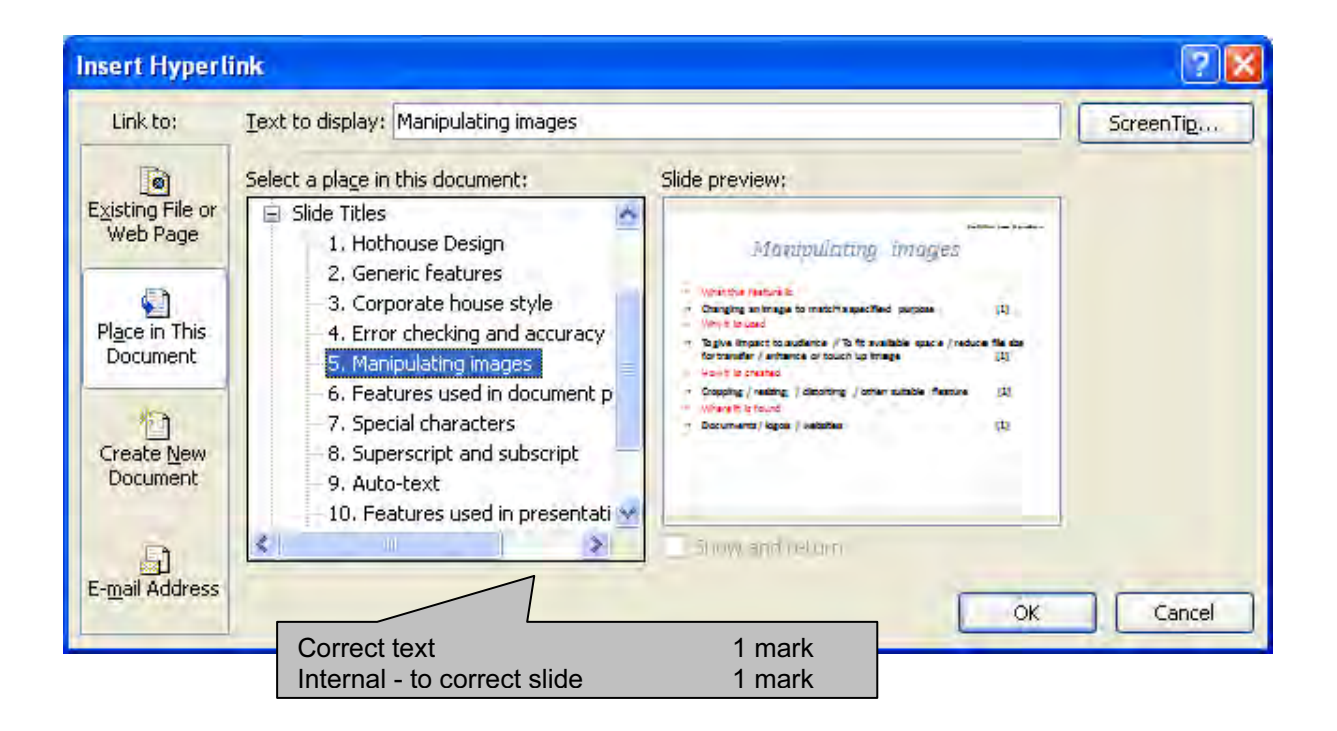

#### Page 12 Mark Scheme: Teachers' version Sylla 12<br>
GCE AIAS LEVEL – October/November 2010 9713<br>
ScreenTig... ScreenTig... GCE A/AS LEVEL - October/November 2010 **Insert Hyperlink** Link to: Text to display: Features used in document production  $\bullet$ Select a place in this document: Slide preview: Existing File or Slide Titles Ä Web Page Features used in document 1. Hothouse Design pro duction 2. Generic features · Special characters 3. Corporate house style ¢. · Superscript and subscript Place in This 4. Error checking and accuracy · Auto-text Document 5. Manipulating images 6. Features used in document p 7. Special characters 惟 Create New 8. Superscript and subscript Document 9. Auto-text 10. Features used in presentati M k.  $\rightarrow$ Show and return a E-mail Address **OK** Cancel Correct text 1 mark Internal - to correct slide 1 mark

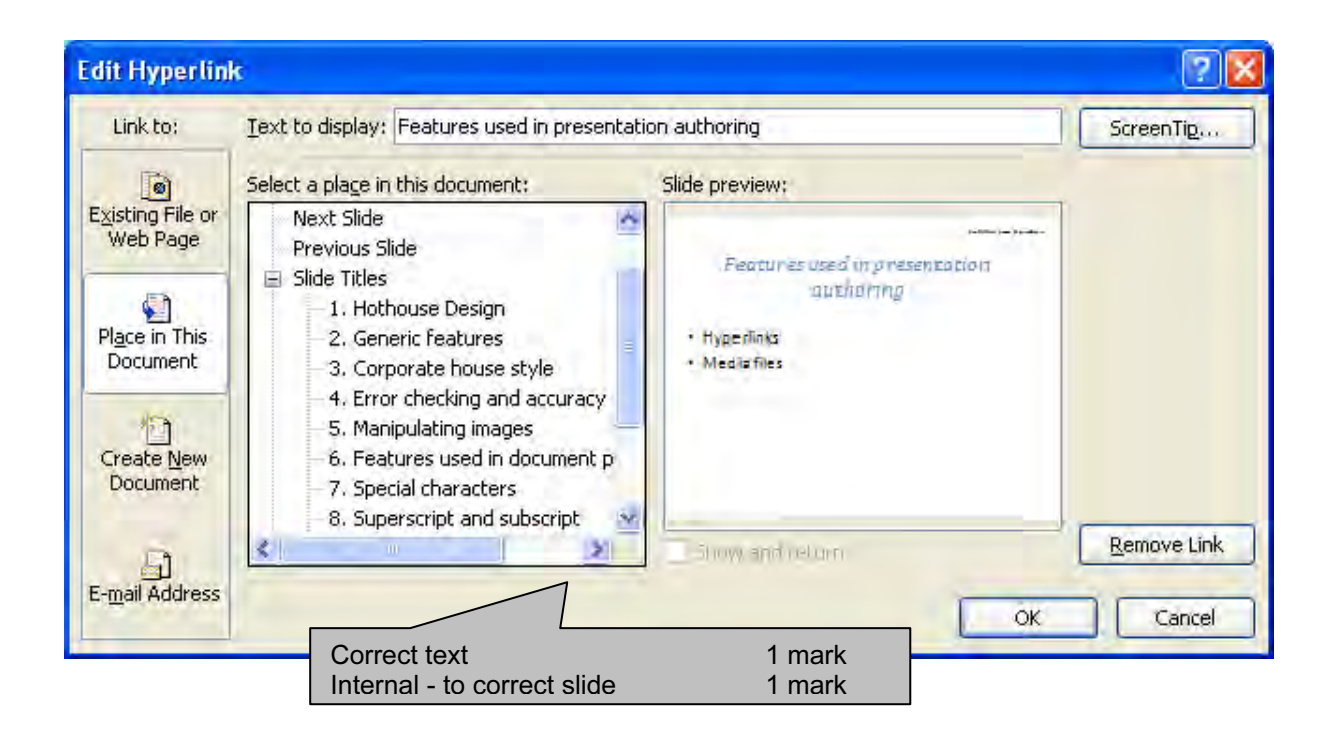

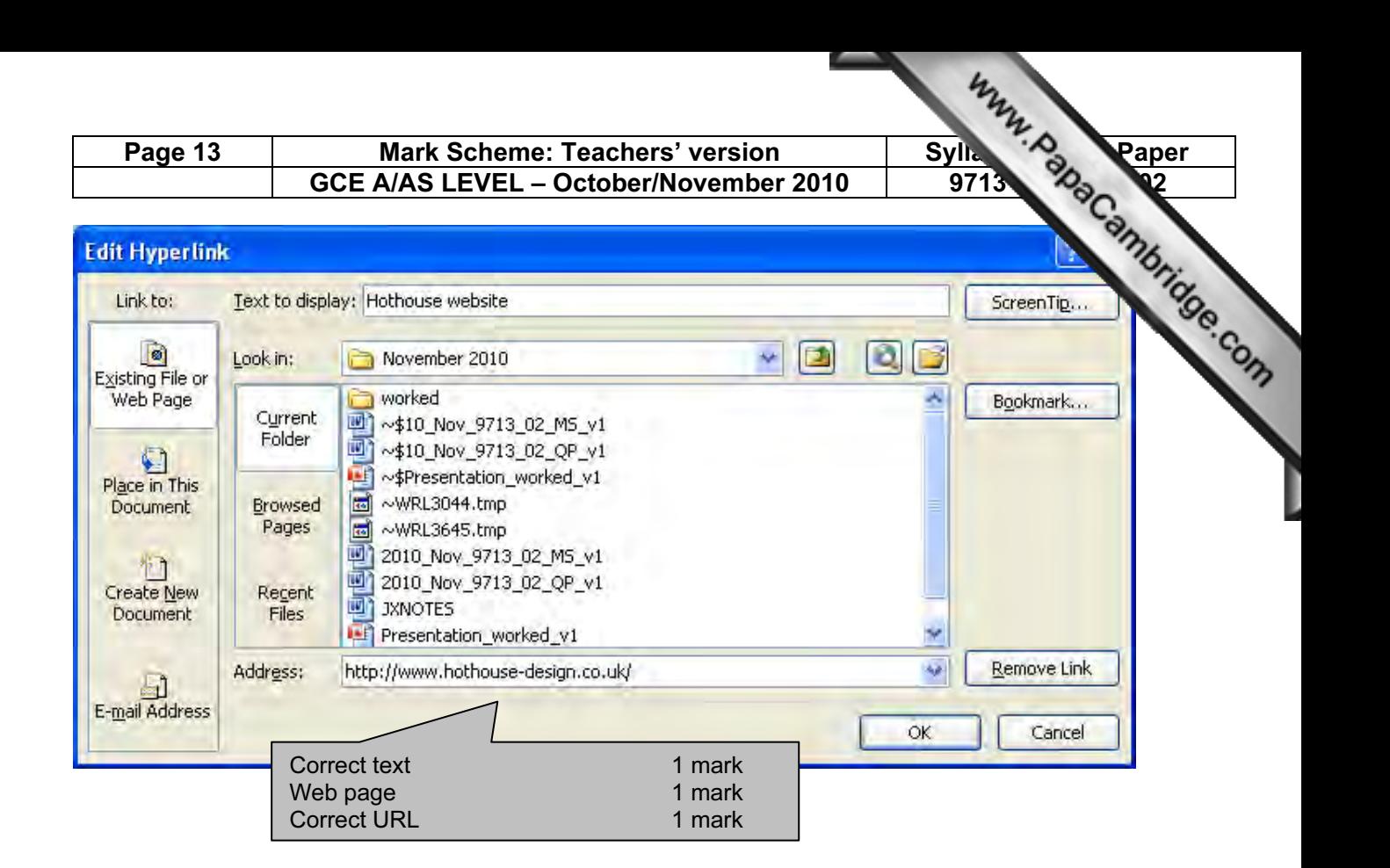

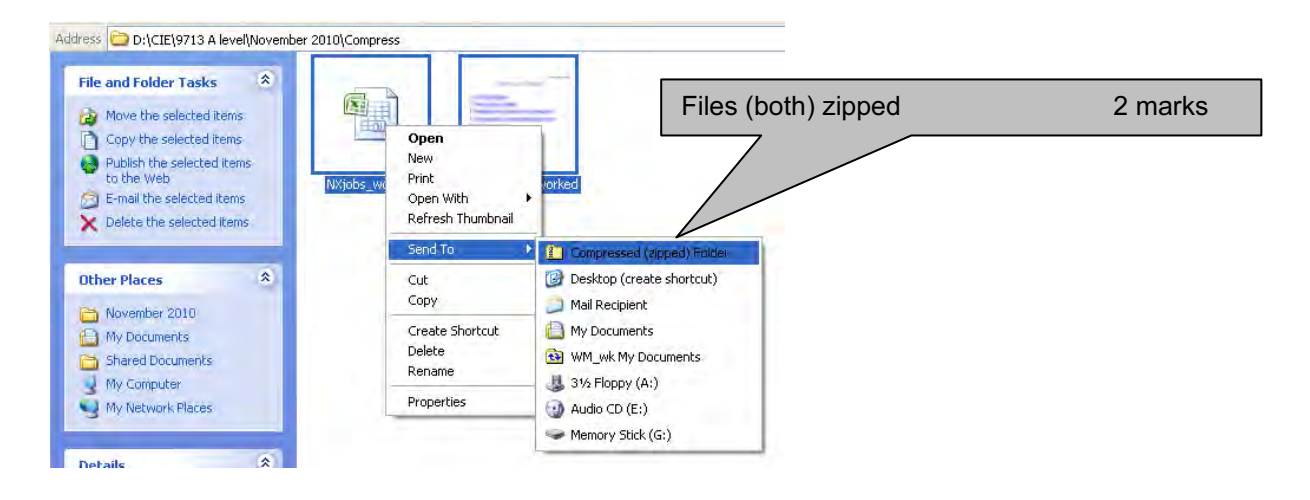

#### mber 2010\Compress

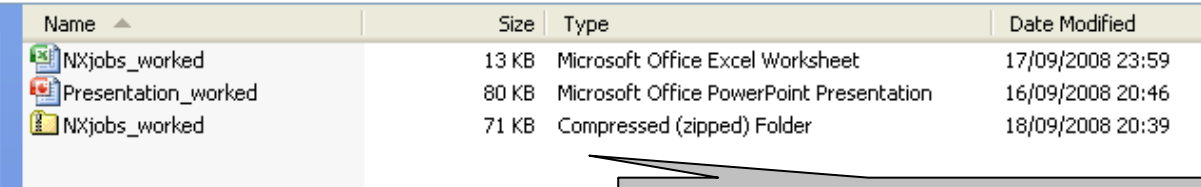

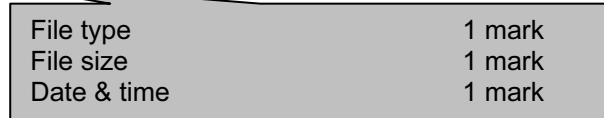

#### Step 30

#### Reasons for compression:

- Reduce transmission time for files
- For e-mail attachments / file transfer using network / internet
- Server space / reduce storage space for files

2 from Max [2]